## **SVC - Sefaz Virtual de Contingência**

A partir da versão 2.3.3.5 foi adicionada ao menu **Configurações > Filiais > NF-e** a opção "Utilizar ambiente de contingência (SVC)" que, quando marcada, é responsável por enviar a NF-e para o sistema de contingência SVC (Sefaz Virtual de Contingência).

Diferentemente da contingência SCAN, na SVC não é necessário inutilizar a numeração de notas que foram emitidas durante todo o período da contingência.

Esta alternativa de emissão da NF-e em contingência, com transmissão da NF-e para a SEFAZ Virtual de Contingência (SVC), permite a impressão do DANFE em papel comum.

Diferentemente do SCAN - Sistema de Contingência do Ambiente Nacional, esta modalidade de contingência não obriga o uso de série específica na NF-e (série 900-999), o que facilitará o uso dessa modalidade de contingência por parte das empresas.

Ao marcar a opção será retornado uma mensagem de verificação pelo Linx Farma Big na SEFAZ para validação da configuração.

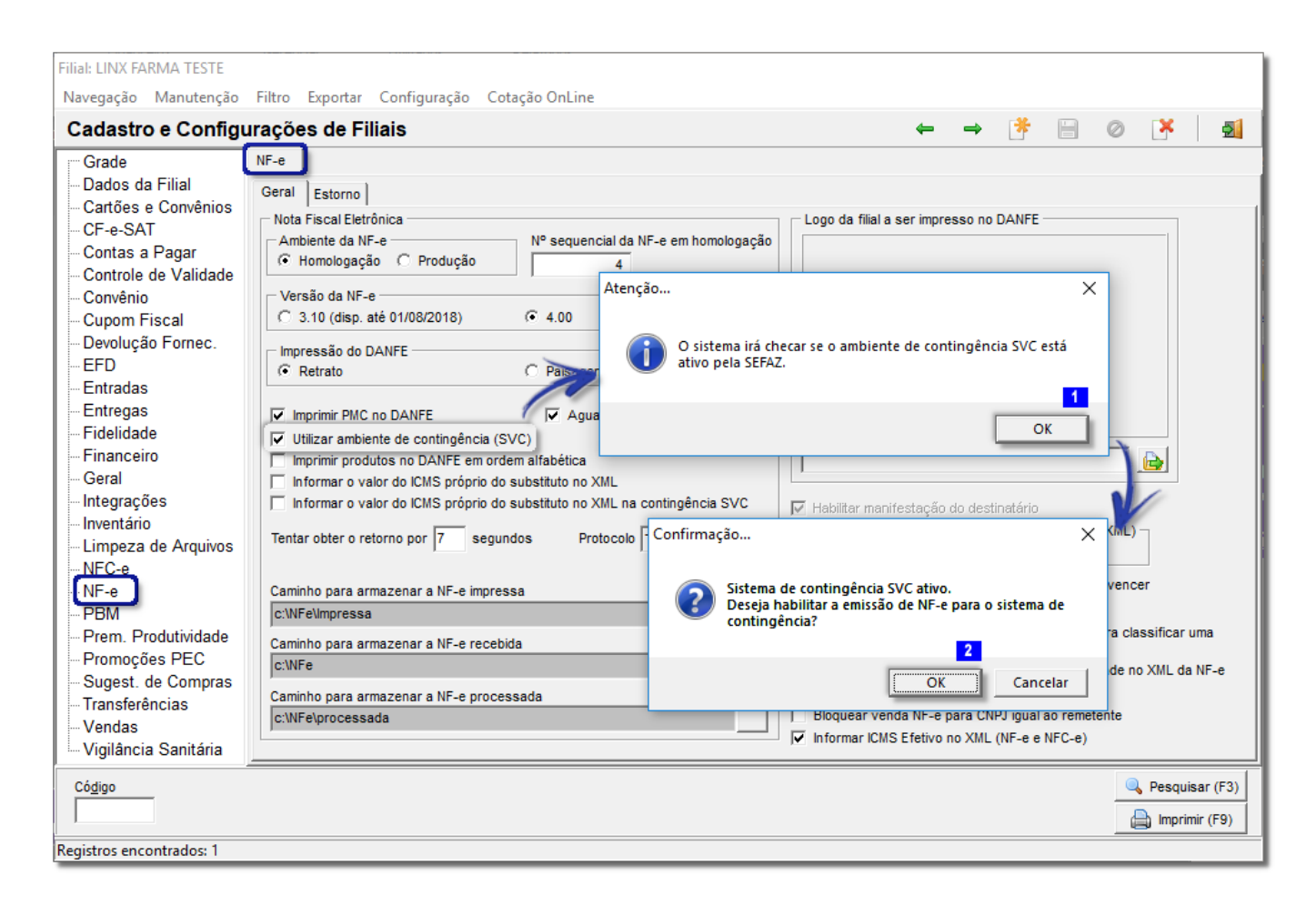

Figura 01 - Configurações Filiais aba NF-e - Marcação SVC

Essa configuração deve ser marcada apenas durante o período de contingência, quando a comunicação estiver e/ou retornar OnLine, se faz necessário **desmarcar** essa opção manualmente.